LIFAPI Exercice supplémentaire : Calcul d'une moyenne pondérée ou ai-je validé mon UE / mon année ?

Définition : Une moyenne pondérée est une moyenne dans laquelle chaque valeur est multipliée par un coefficient correspondant à son poids. Ici le poids de chacune des notes correspondra au coefficient de chaque épreuve.

Pour rappel en LIFAPI, la note de l'UE est décomposée de la manière suivante.

- ASKER : 6%
- TP noté 1 (octobre) : 14%
- CC mi-parcours : 20%
- TP noté 2 (décembre) : 20%
- Examen terminal (décembre) : 40%

Et la note en L1 info de la manière suivante.

Automne

- LIFAPI : 6 ECTS
- Analyse 1 : 6 ECTS
- Algèbre 1 : 6 ECTS
- LIFBAP : 3 ECTS
- LIFUNIX : 3 ECTS

## **Printemps**

- $-$  LIFAMI $\cdot$  6 FCTS
- Analyse 2 : 6 ECTS
- Algèbre 2 : 6 ECTS
- LIFAPR : 3 ECTS
- LIFIRW : 3 ECTS
- 1- Définir une constante MAX = 10
- 2- Ecrire une procédure saisie notes et coefs qui remplit un tableau 2D de taille MAX \* 2 avec les informations concernant les notes de l'UE LIFAPI ou de la L1 (ou d'une partie de la L1) avec  $n$  valeurs ( $n$  passé en paramètre).

## Exemple 1 : LIFAPI  $(n = 5)$

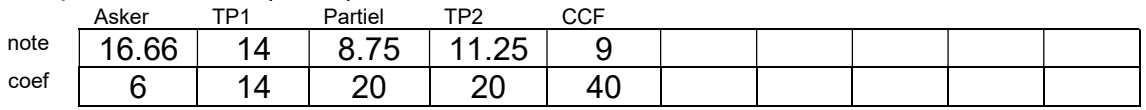

## Exemple  $2: L1$  (n = 10)

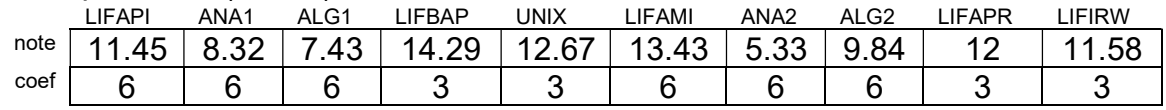

Indication : void saisie notes et coefs (float T[MAX][2], int n)

- 3- Ecrire une procédure affiche notes et coefs qui affiche les n premières valeurs (n passé en paramètre) d'un tableau 2D de taille MAX \* 2. Indication: void affiche notes et coefs (float T[MAX][2], int n)
- 4- Ecrire une fonction calcul moyenne qui calcule et retourne la moyenne pondérée des n valeurs du tableau T passé en paramètre.

```
Exemple 1 (n = 5)moyenne = (16.66*6+14*14+8.75*20+11.25*20+9*40) / (6+14+20+2040) = 10.56
```
Exemple  $2: L1$  (n = 10) moyenne =  $10.13$ 

Indication : float moyenne (float T[MAX][2], int n)

- 5- Ecrire le programme principal qui
	- a. demande à l'utilisateur le nombre de notes n à traiter,
	- b. saisit les informations relatives à une UE ou à une année (notes et coefficients) en utilisant saisie notes et coefs
	- c. affiche le tableau rempli à la question précédente en utilisant affiche notes et coefs
	- d. calcule et affiche la moyenne pondérée pour les notes saisies en utilisant calcul\_moyenne.

Question subsidiaire : quelle note me faut-il pour valider (moyenne  $\geq 10$ ) sachant que j'ai eu toutes les notes sauf 1 ?

6- Ecrire une fonction note manquante qui calcule et retourne la note minimale pour valider une UE ou un semestre. Le tableau des toutes les notes (sauf celle cherchée), le nombre de note déjà présentes et le coefficient de la note recherchée seront passés en paramètres.

float note manquante (float T[MAX][2], int n, float coef) Il faut commencer par calculer la somme pondérée de toutes les notes de  $T_{\rm sp}$ , puis la somme des coefficients (en tenant compte du coefficient de la note manquante) noté sc.

La nouvelle moyenne s'exprime grâce à l'expression suivante

nouvelle moyenne = (sp + note manquante\*coef note manquante) / sc

Il suffit d'extraire note manquante dans l'expression précédente en considérant que pour valider la nouvelle moyenne doit être égale à 10 !

Attention : note manquante doit appartenir à [0 ; 20]. En dessous de 0 cela signifierait que quelle que soit la note l'UE / année serait validée, et au-dessus de 20 qu'une validation serait impossible.